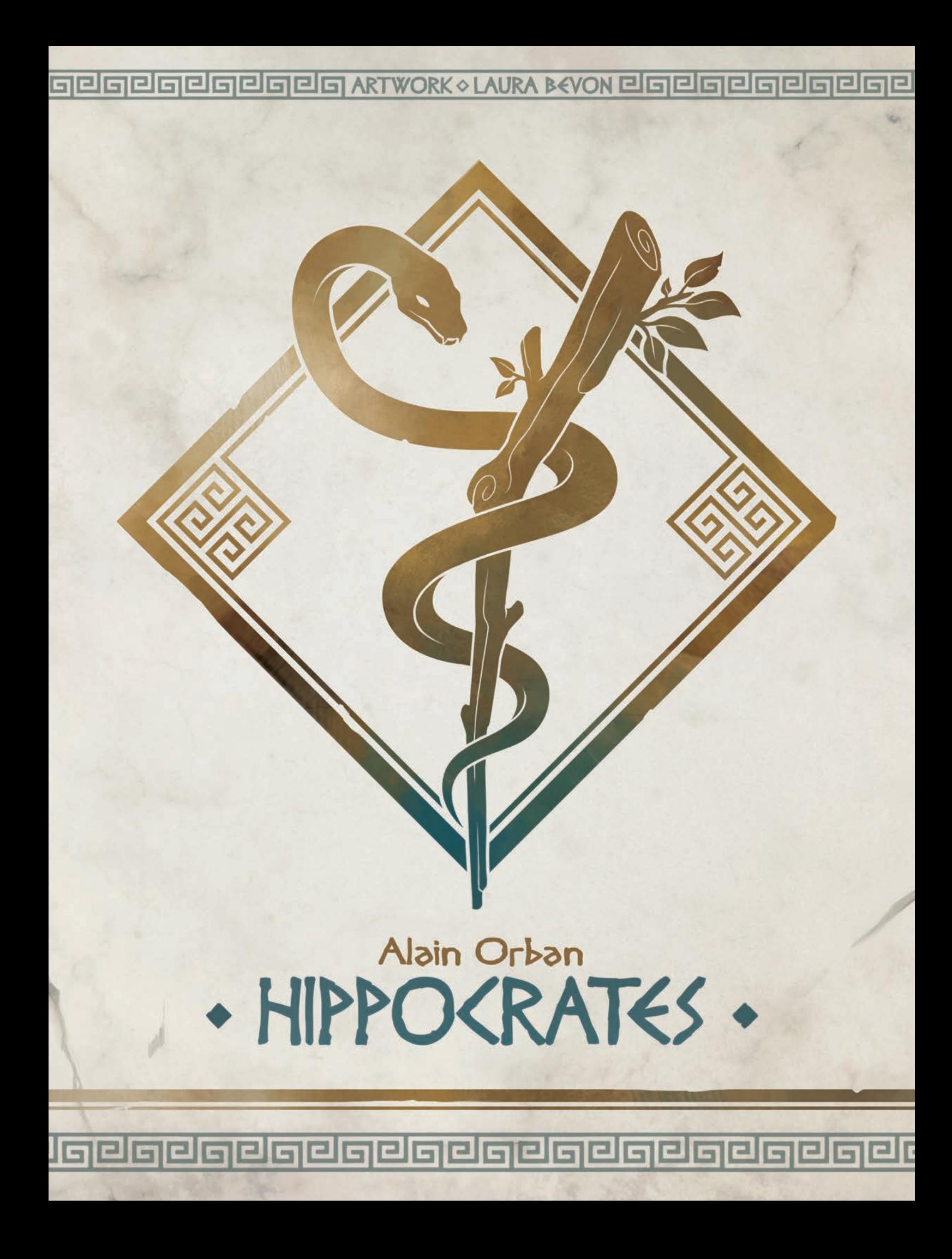

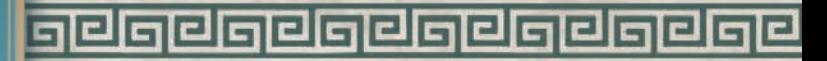

# HIPPOCRATES

गन

Né à une époque où la maladie était perçue comme une punition des dieux à traiter par des pratiques religieuses, Hippocrate voyait plutôt des causes naturelles aux maladies des patients. Attribuant les affections à une mauvaise alimentation et à des facteurs environnementaux, Hippocrate appliquait des traitements naturels, à base de repos et de médicaments simples. Cependant, la vie d'Hippocrate touche aujourd'hui à sa fin et ses espoirs que la médecine garde des racines scientifiques reposent

sur la prochaine génération de médecins.

Dans ce jeu, vous incarnez un médecin à la tête d'une équipe de docteurs soignant aussi bien les malades que les blessés, tout en maintenant un degré élevé de professionnalisme. Le joueur qui saura équilibrer tous les éléments efficacement sera le digne successeur d'Hippocrate et remportera la partie !

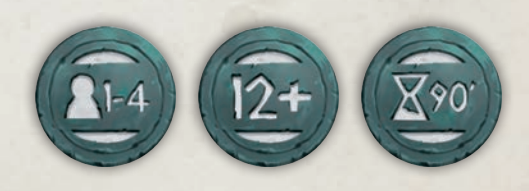

#### algalgalgalgalgalgalgalgalgalgalg G

**MATÉRIEL** 

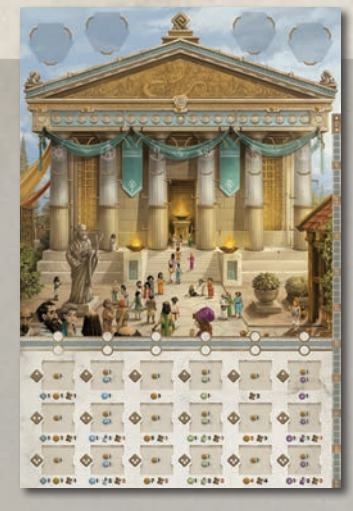

1 Plateau de jeu recto verso‡ 30 Docteurs (5 pour

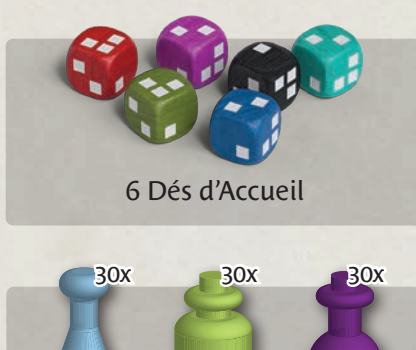

12 Jetons Assistant

4x

4x

4x

Potions Herbes Onguents

90 Fioles de Médicament

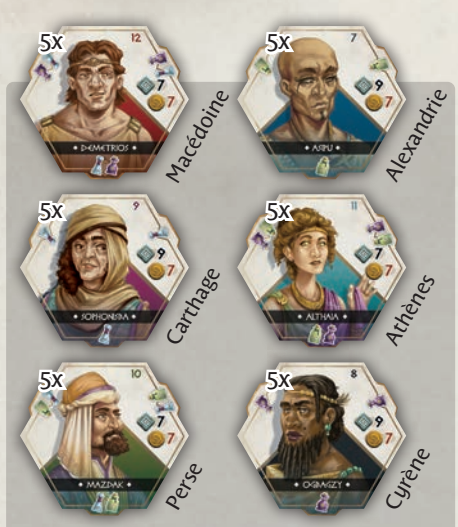

chacune des 6 régions)

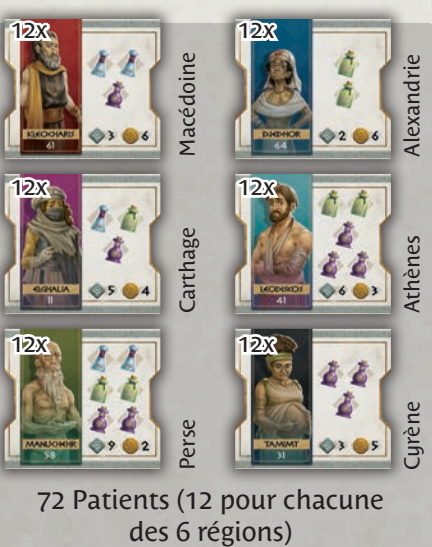

72 Patients (12 pour chacune

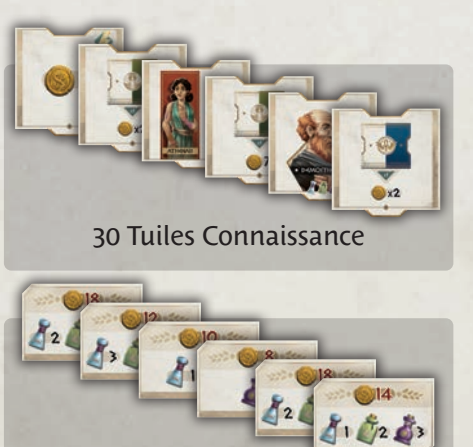

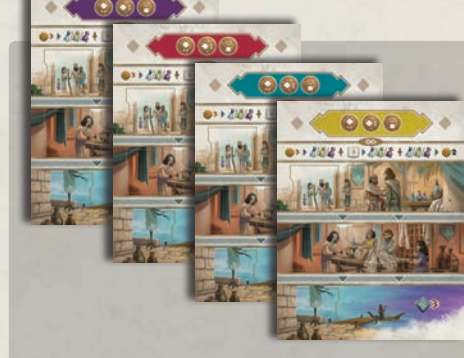

4 Plateaux personnels\*

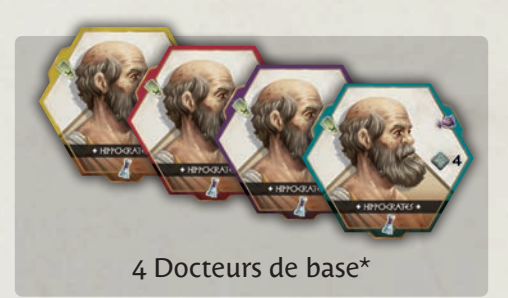

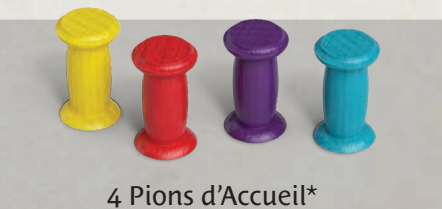

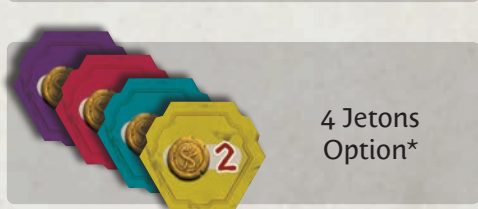

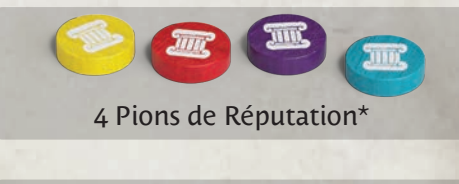

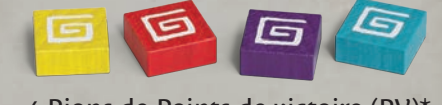

4 Pions de Points de victoire (PV)\*

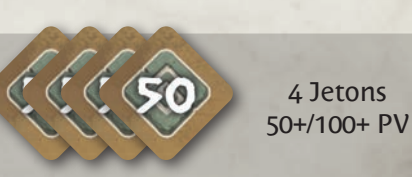

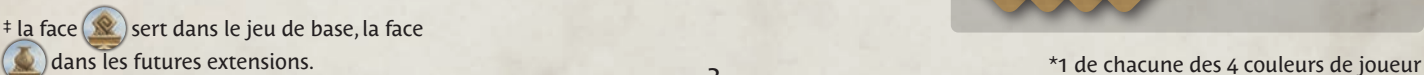

60 Pièces (Drachmes)

40x

20x

- 3 -

30 Kits de Médicaments

## ia dia dia kaominina dia kaominina dia 49.000 ko

## MISE EN PLACE

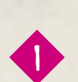

<u>2</u>

3

4

5

6

 $\overline{\mathcal{L}}$ 

<u>৪</u>

**Préparation**

Posez le Plateau de jeu au milieu de la table, face visible.

Séparez les Docteurs par région et mélangez chaque groupe séparément pour constituer 6 piles de 5 Docteurs. Placez chaque pile face cachée dans une zone de recrutement régional. Disposez-les dans l'ordre suivant, de gauche à droite : *a. Macédoine, b. Carthage, c. Perse, d. Alexandrie, e. Athènes, f. Cyrène.*

Tirez 1 Docteur de chaque pile et placez aléatoirement 1 Docteur, face visible, sur chacun des 4 emplacements de Docteur sans région du haut du Plateau de jeu. Mélangez et empilez les 2 Docteurs restants faces cachées près du Plateau (Pile des Docteurs suppléants).

Séparez les Patients par région et mélangez chaque groupe séparément pour constituer 6 piles de 12 Patients. Placez chaque pile de Patients faces visibles, sous le Plateau, en dessous de la fin de la file d'attente correspondant à la région du Docteur se trouvant dans la zone de recrutement, au-dessus.

Remplissez chaque file d'attente avec les 3 premiers Patients de la pile de cette région, faces visibles, à raison d'un par case.

Mélangez les Kits de Médicaments et posez une pile de 4 Kits, faces cachées, sur chacun des 6 emplacements prévus à cet effet. Retournez le Kit de Médicaments du haut de chaque pile face visible. Remettez les 6 tuiles restantes dans la boîte.

Mélangez les Tuiles Connaissance et posez une pile de 4 Tuiles Connaissance, faces cachées, sur chacun des 6 emplacements prévus à cet effet. Retournez la Tuile Connaissance du haut de chaque pile face visible. Remettez les 6 tuiles restantes dans la boîte.

Les Fioles de Médicament, les Drachmes et les Jetons 50+/100+ PV sont placés à côté du plateau, dans la réserve générale.

*Remarque : aucun élément n'est limité. En cas de manque, utilisez autre chose pour les remplacer.*

> Salle d'examen Salle d'urgence

B

Enfers

- 4 -

D

0> > 21012 + 31012 + 21012 >

 $\leq$ 

8

 $15000$ 

F

J

 $4a - 4b - 4c$ 

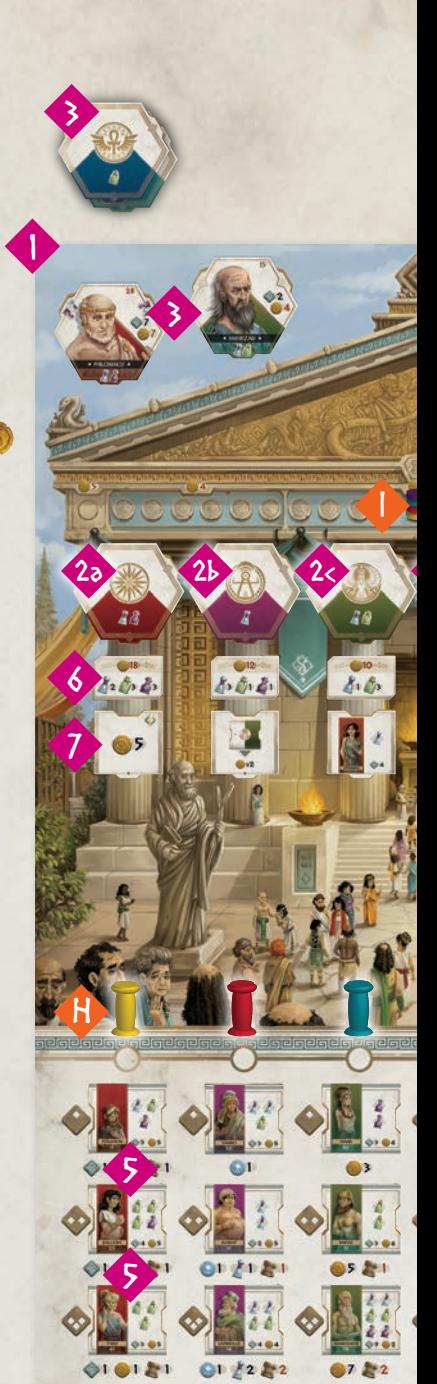

## 

ABDEFGER

**+ 9/3** 

High Control Control Control Control Control Control Control Control Control Control Control Control Control Co

#### **Piste de Réputation**

L'ordre sur la Piste de Réputation désigne l'ordre des Pions sur la Piste de Réputation, de droite à gauche et de haut en bas.

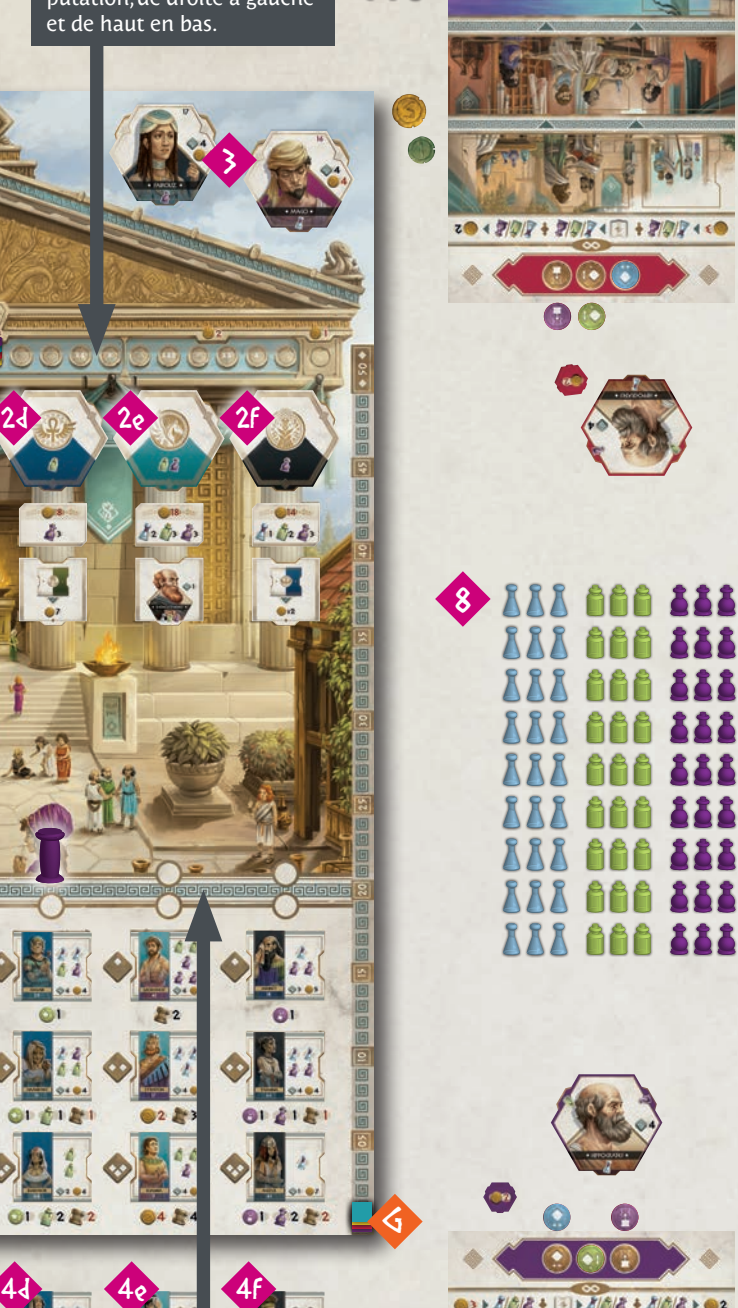

**797** 

G

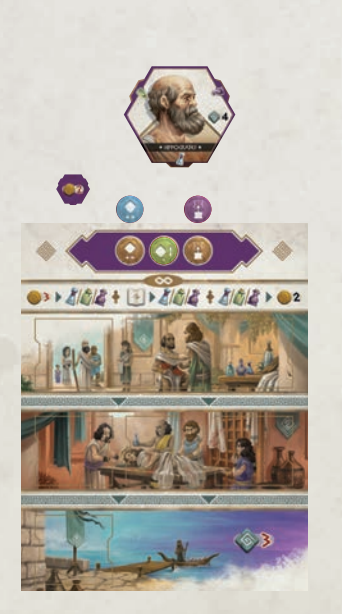

**XXX 868 888** 

### **Mise en place pour les joueurs**

Chaque joueur choisit une couleur et prend le matériel correspondant : un Plateau personnel, un Docteur de base, un Jeton Option, un Pion de Réputation, un Pion d'Accueil et un Pion de PV.

*Pour une partie à moins de 4 joueurs : remettez les Plateaux personnels, les Docteurs de base, les Jetons Option, les Pions de PV des couleurs non choisies par les joueurs (sauf pour une partie en solo) et les Jetons Assistant excédentaires dans la boîte.*

Posez votre Plateau devant vous sur la table.

Placez votre Docteur de base et votre jeton Option à côté de votre Plateau.

Prenez 1 Jeton Assistant de chaque type. Choisissez-en 1 à poser sur votre Plateau ; il est alors prêt à être utilisé. Les 2 Jetons restants sont placés au-dessus de votre Plateau.

Prenez 6 Drachmes et placez-les à côté de votre Plateau.

Prenez 1 Fiole de Médicament de chacun des 3 types et posez-les à côté de votre Plateau.

Placez votre Pion de PV sur la case 0 de la Piste de PV.

*Pour une partie en solo : ajoutez les Pions de PV des 3 joueurs virtuels (couleurs non choisies par le joueur) sur la case 0 de la Piste de PV.*

Placez aléatoirement tous les Pions d'Accueil des joueurs de gauche à droite sur la ligne supérieure de la Piste d'Accueil. **Ceci est l'ordre sur la Piste d'Accueil.**

*Pour une partie à moins de 4 joueurs : placez les Pions d'Accueil des joueurs virtuels aléatoirement après les Pions d'Accueil des joueurs.*

Dans l'ordre sur la Piste d'Accueil, empilez le Pion de Réputation de chaque joueur sur la case de départ de la Piste de Réputation. Le joueur le plus à gauche sur la Piste d'Accueil est en bas de la pile et le plus à droite, en haut. Ceci représente **l'ordre sur la Piste de Réputation.** Si plusieurs joueurs sont sur la même case de la Piste de Réputation, le joueur qui se trouve sur le dessus est en tête.

*Pour une partie à moins de 4 joueurs : placez le Pion de Réputation d'un joueur virtuel sur la case*  $\Box$  *pour une* partie à 3 joueurs, sur chaque case **pour une partie** *à 2 joueurs, ou sur chaque case* **pour une partie en** *solo.* 

Donnez les 6 Dés d'Accueil au premier joueur.

**Piste d'Accueil** L'ordre sur la Piste d'Ac-

cueil désigne l'ordre des Pions sur la Piste d'Accueil, de gauche à droite.

- 5 -

#### elaelaela Гa E

## VUE D'ENSEMBLE D'UNE PARTIE

Sur les traces d'Hippocrate, les joueurs parcourront le monde de la médecine antique en s'appuyant sur un peu de science et de connaissances des symptômes pour guider leur pratique. Une partie est divisée en 4 manches et, au cours de chacune d'elles, les joueurs devront équilibrer le traitement des patients et le coût d'achat des médicaments et de recrutement des docteurs. C'est en guérissant efficacement les malades que vous et votre équipe médicale acquerrez une grande réputation et connaîtrez le succès.

DEROULEMENT D'UNE PARTIE

Lors des 4 manches, les joueurs effectueront des actions dans chacune des 5 phases suivantes :

- 1. **Accueil.** *Recevez* 3 nouveaux Patients pendant 3 tours.
- 2. **Paiement.** *Payez* vos Docteurs.
- 3. **Recrutement.** *Embauchez* de nouveaux Docteurs et *achetez* des Médicaments.
- 4. **Traitement.** *Traitez* vos Patients.
- 5. **Décompte des points.** *Gagnez* des Points de Réputation et de victoire.

## 1. ACUEL (ἔρρωσθε/erosthe)

*La réputation d'Hippocrate et de son protégé est bien connue. Les patients sont arrivés de tout l'Occident au temple d'Asclépios pour recevoir les meilleurs soins médicaux disponibles. Les files d'attente sont longues et les docteurs peu nombreux, les patients ont donc préparé des présents afin d'accroître leurs chances d'être choisis pour recevoir un traitement.*

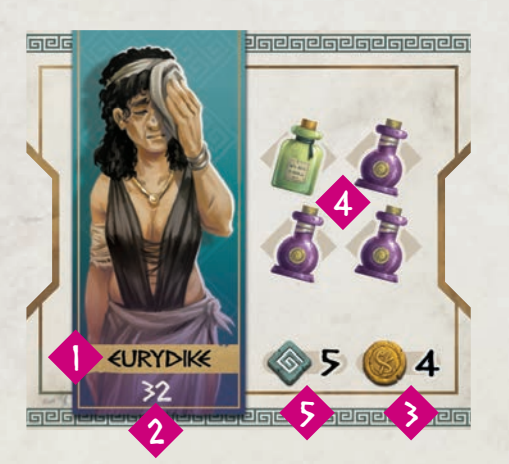

**1 Nom du Patient.** 2 Numéro du Patient (uniquement util*isé dans les parties à moins de 4 joueurs, pour les tours des joueurs virtuels).* 3 *Présent du Patient en Drachmes.* 4 *Ensemble de Médicaments nécessaires au traitement.* 5 *PV reçus en cas de guérison.*

Chaque joueur joue 3 tours pendant la phase d'Accueil.

**Effectuez les actions suivantes à chacun de ces tours :**

- **A. Lancer les dés (uniquement le 1er joueur)**
- **B. Accueillir des Patients et prendre des Assistants**

Une fois que les joueurs ont fini leurs 3 tours, passez à l'action C :

• **C. Collecter les Présents**

### **A. Lancer les dés**

Au début de chaque ensemble de tours des joueurs, le premier joueur *(c'est-à-dire le joueur dont le Pion est le plus à gauche sur la Piste d'Accueil)* lance les 6 dés et place chacun d'eux sur la case correspondant à son résultat dans la colonne de sa couleur.

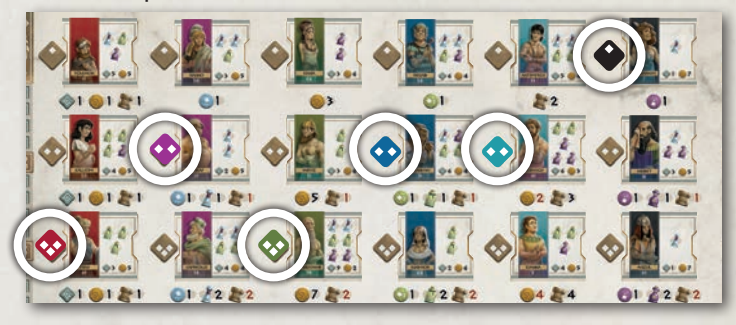

**Ces dés restent en place jusqu'à ce que tous les joueurs aient joué un tour.**

Chaque joueur accueille alors un nouveau Patient.

## **B. Accueillir des Patients**

La Piste d'Accueil contient deux lignes : la ligne du haut, passive, où se trouve votre Pion d'Accueil en attendant que vous accueilliez un nouveau Patient et la ligne du bas, active, où vous déplacez votre Pion pour accueillir un Patient à chaque tour.

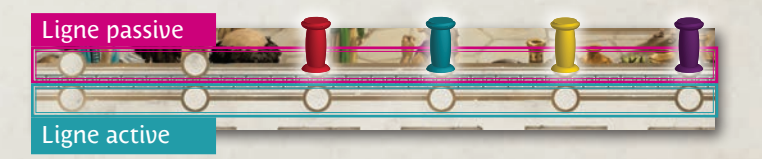

Dans l'ordre de la Piste d'Accueil (de gauche à droite, sur la ligne du haut), les joueurs passent maintenant chacun un tour à accueillir des Patients. *Remarque : l'ordre de la Piste d'Accueil peut changer à chaque tour de cette phase.* Déplacez votre Pion d'Accueil de la ligne passive à **une case vide** de la ligne active et prenez un patient dans la file d'attente de cette colonne. **Vous ne pouvez pas choisir la même case qu'un autre joueur, vous serez donc le seul à prendre un Patient de cette colonne à ce tour.**

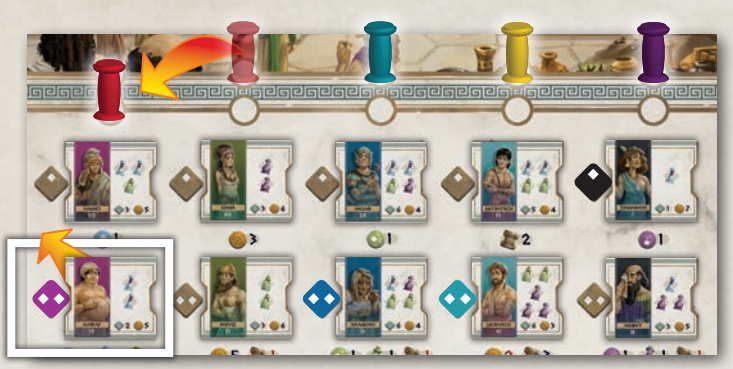

Dans cette colonne, vous ne pouvez prendre que le Patient situé à côté d'un dé, à moins d'utiliser un Jeton Assistant (voir Assistants). Prenez ce Patient et posez-le dans la Salle d'examen de votre Plateau.

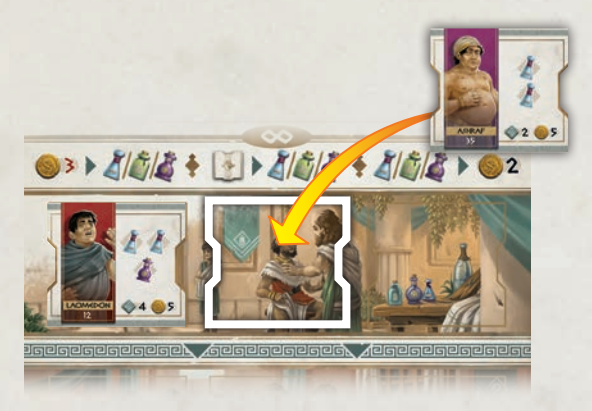

**Gagnez** ou **perdez** les éventuels Médicaments, Drachmes, Assistants, Réputation et PV indiqués sous la case où vous avez pris le Patient. Prenez également tout Pot-de-vin se trouvant sur le Patient (voir « Ajouter des Pots-de-vin » à la page 14). Vous ne gagnez pas encore les Drachmes offertes par le Patient.

Enlevez le dé du Plateau.

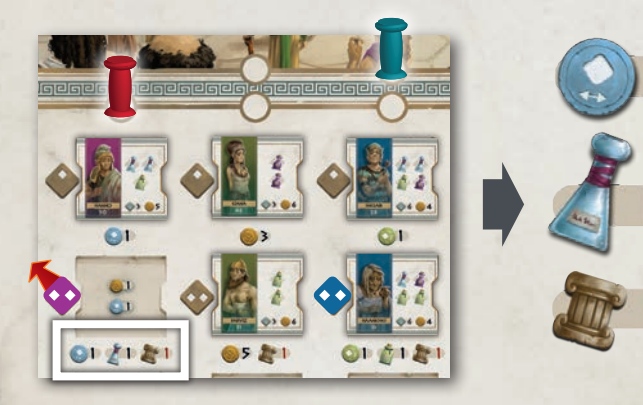

À certains tours, il est possible que la case à côté du dé soit vide. Vous pouvez tout de même choisir cette colonne et cette case, mais plutôt que de prendre un Patient, vous gagnez le bonus (Drachmes/Assistants) indiqué dans la case vide. Vous NE gagnez/perdez PAS les récompenses habituellement octrouées lors de la prise d'un Patient. Vous pouvez utiliser un Jeton Assistant (voir Assistants) pour déplacer un dé et accueillir un Patient normalement.

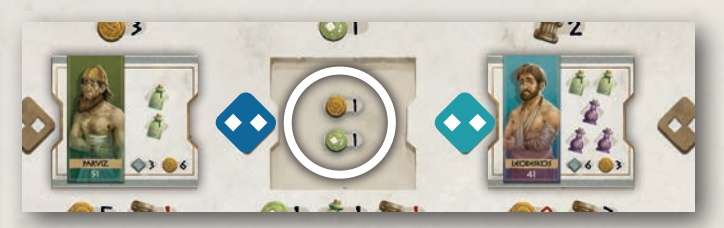

*Remarque : vous ne pouvez pas prendre une Tuile Patient si vous n'êtes pas en mesure de payer la totalité de la Réputation ou des Drachmes correspondantes. Dans le rare cas où vous ne pouvez ni prendre de Patient, ni vous rendre sur une case vide, déplacez votre Pion Marqueur sur une colonne de votre choix et ne faites simplement rien.*

*Pour une partie à moins de 4 joueurs : Pour une partie à moins de 4 joueurs : lorsque le Pion d'un joueur virtuel est le suivant sur la Piste d'Accueil, identifiez le Patient portant le Numéro le plus élevé situé à côté d'un dé dans une colonne qui n'a pas encore été choisie. Déplacez le Pion du joueur virtuel dans cette colonne. Remettez ce Patient dans la boîte. Si la Tuile Patient contient un Pot-de-vin (manches 2-4), remettez les Drachmes dans la réserve générale.*

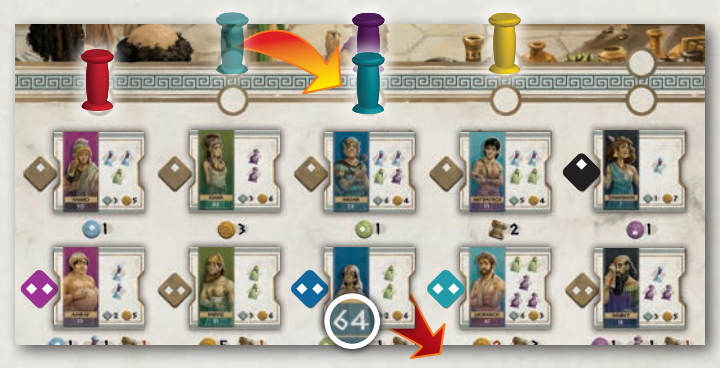

*Les joueurs virtuels ne prennent aucun Médicament, PV ou Drachme, mais gagnent ou perdent de la réputation comme indiqué sous la case où ils ont pris le Patient. En l'absence de colonne disponible avec un Patient à côté d'un dé, le Pion du joueur virtuel est placé dans la case disponible la plus à gauche de la ligne active et le tour de ce joueur est terminé.* 

*Pour une partie en solo : En plus de perdre ou de gagner de la* 

*Réputation comme indiqué sous la case où le Patient a été enlevé, s'ils sont placés dans la colonne la plus à gauche, les joueurs virtuels gagnent des PV comme indiqué. Les joueurs virtuels marquent aussi immédiatement les PV indiqués sur le Patient enlevé. Conseil : plutôt que de défausser les Patients et de marquer les points associés* 

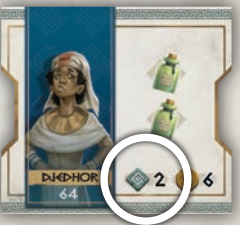

*immédiatement, il est recommandé de les conserver temporairement et de marquer les points à la fin de la manche.*

## **ASSISTANTS OF THE AUTOMOR**

Après avoir placé votre Pion d'Accueil et effectué votre action dans la 2ème, la 4ème ou la 6ème colonne à partir de la gauche, placez le Jeton Assistant correspondant sur votre Plateau.

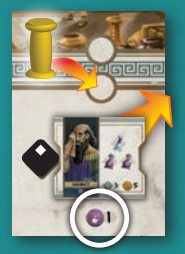

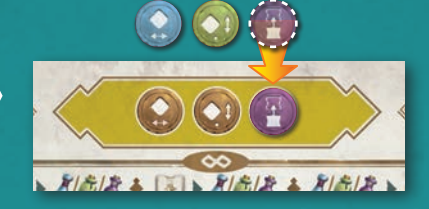

Lors de vos futurs tours de la phase d'Accueil, vous pourrez utiliser ce Jeton Assistant pour affecter le Patient accessible dans la colonne que vous aurez choisie. À chaque fois que vous utilisez un jeton, celui-ci est remis au-dessus de votre Plateau et peut à nouveau être obtenu en choisissant la colonne appropriée.

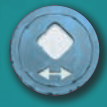

**L'Assistant d'échange** vous permet d'échanger un dé de la colonne choisie avec un dé d'une autre colonne. Votre dé passe à une autre colonne et le dé de cette colonne est placé dans la vôtre.

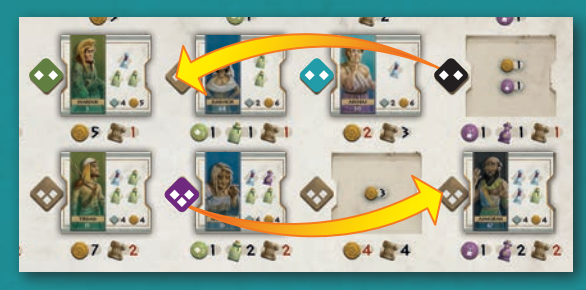

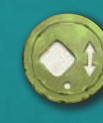

**L'Assistant charitable** vous permet de déplacer un dé verticalement dans la colonne que vous avez choisie, vers une valeur de dé quelconque. Il est inutile de changer le résultat du dé, puisque celui-ci est enlevé du Plateau à la fin de votre tour.

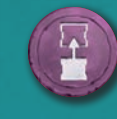

**L'Assistant rendez-vous** vous permet de prendre le Patient du haut de la pile de la colonne choisie plutôt que celui situé à côté du dé. Vous obtenez/perdez tout de même les éléments représentés sous la case où se trouve le dé de la colonne choisie.

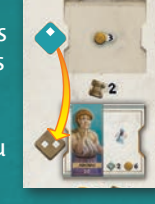

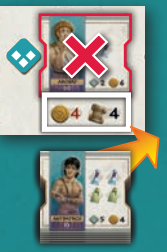

Vous pouvez dépenser un Assistant pour

déplacer un dé vers une case vide, afin de pouvoir prendre des Drachmes plutôt qu'un Patient, mais **vous n'êtes pas autorisé à dépenser un Assistant pour déplacer un dé juste pour limiter le choix d'un autre joueur. Le déplacement doit vous être directement bénéfique.**

Les joueurs peuvent utiliser UN Jeton Assistant par tour. Vous pouvez utiliser puis récupérer le même Jeton Assistant au cours du même tour.

Les Jetons Assistant peuvent également être **dépensés lorsque vous voulez acquérir des médicaments ou des Drachmes.** Ceci signifie que, si vous êtes sur le point d'obtenir un Assistant que vous possédez déjà, vous pouvez d'abord le dépenser pour obtenir 1 Médicament ou 2 Drachmes, puis récupérer immédiatement cet Assistant.

*Exemple : à son derniet tour, Lydia a accueilli un Patient de la 4ème colonne en partant de la gauche et a donc pris l'Assistant charitable. Maintenant, Lydia veut accueillir un Patient de la 1ère colonne en partant de la gauche, mais le dé de cette colonne est sur une case vide* 1 *. Lydia déplace son Pion d'Accueil sur la case de la ligne active de la 1ère colonne en partant de la gauche , dépense son Assistant charitable* 3 *et déplace le dé vers le Patient du haut de la file d'attente* 4 *. Elle prend le Patient et gagne 1 PV, 1 Drachme et 1 point de Réputation, puis enlève le dé du Plateau.*

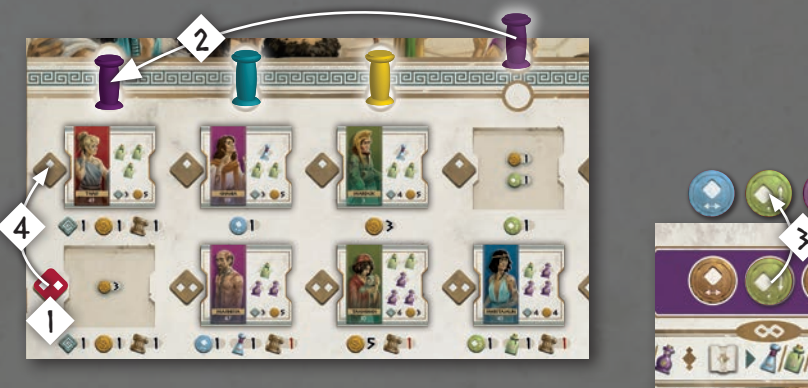

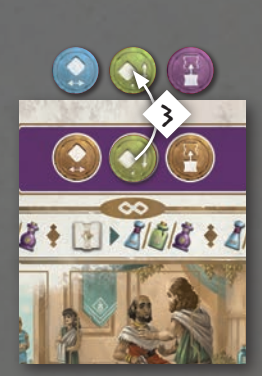

Une fois tous les Pions déplacés de la ligne passive à la ligne active, remettez-les sur la ligne passive, en conservant leur nouvel ordre. Ils sont maintenant prêts pour le prochain tour. Les joueurs effectuent 2 tours de plus, en commençant par le lancer de dés du premier joueur. *Remarque : ne remplissez pas la file d'attente de Patients entre les tours, ceci n'est fait qu'à la fin de la manche.* 

**Une fois que tous les joueurs ont effectué 3 tours lors de cette phase,** passez à l'action C.

## **C. Collecter les Présents**

Prenez dans la réserve générale les Drachmes indiquées sur chaque nouveau Patient se trouvant dans votre Salle d'examen.

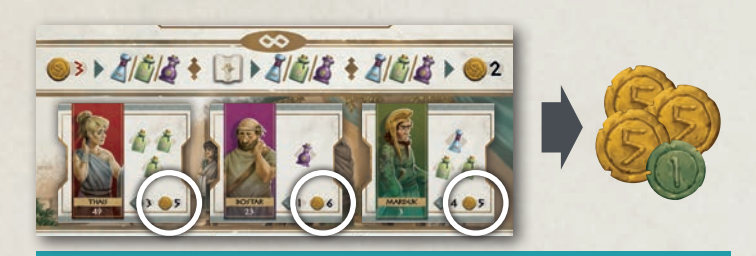

## 2. PAIEMENT (Μισθοδοσία/misthodosia)

*Les Docteurs sous votre supervision ne travaillent pas gratuitement ; vous devez les payer pour les garder à votre service. Si vous perdez de la réputation, vous devrez payer vos Docteurs plus cher pour qu'ils acceptent de rester.*

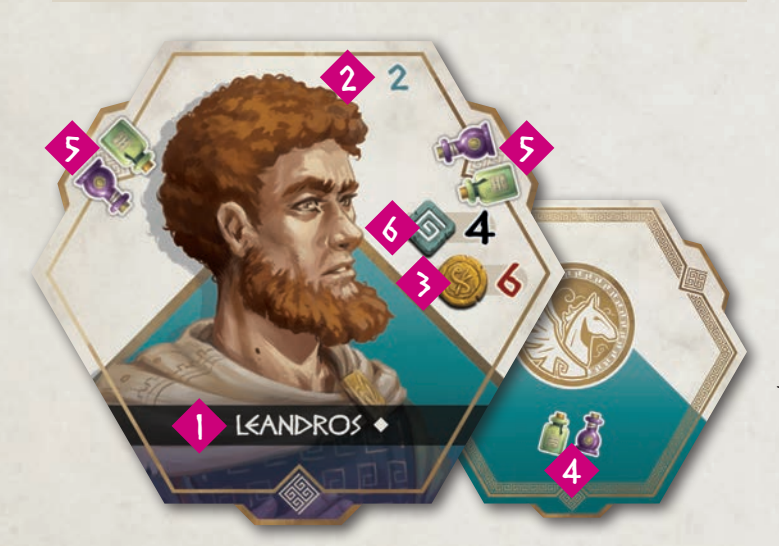

1 *Nom du Docteur.* 2 *Numéro d'identification (uniquement utilisé dans les parties à moins de 4 joueurs, pour les tours des joueurs virtuels).* 3 *Coût d'embauche initiale du Docteur en Drachmes.* 4 *Le Médicament que le Docteur peut administrer.* 5 *Contrats. Si cet espace indique un ou plusieurs Médicaments, il s'agit d'un contrat. Le Docteur devra remplir tous ses contrats pour vous rapporter des points. Les Docteurs ont entre 1 et 3 contrats. Dans cet exemple, Leandros a deux contrats à remplir.* 6 *Points de victoire remportés une fois tous les contrats du Docteur remplis.*

Chaque Docteur employé (ceux qui se trouvent devant vous sur la table, y compris le Docteur de base) doit recevoir des honoraires ou il vous quittera. Le montant à lui verser dépend de votre position sur la Piste de Réputation, dont chaque section indique un nombre de Drachmes. Le montant indiqué au-dessus de la section où se trouve votre Pion de Réputation détermine le montant à payer à chaque Docteur à votre service. Les Drachmes ainsi dépensées sont remises dans la réserve générale.

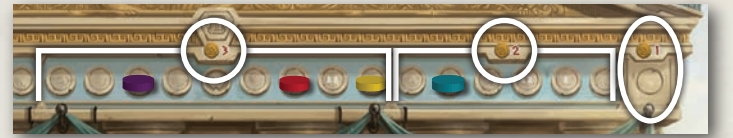

Si vous ne disposez pas des fonds nécessaires, ou préférez ne pas payer, défaussez chaque Docteur que vous ne payez pas. Vous ne gagnez aucun point pour un Docteur défaussé, même s'il avait déjà rempli certains de ses contrats. Défaussez tout Patient associé uniquement à ce Docteur (voir phase 4, Traitement), ses points ayant déjà été marqués.

## 3. RECRUTEMENT (Στελέχωσις/stelehosis)

*Étant donné l'afflux de Patients au temple, vous devrez embaucher de nouveaux Docteurs pour répartir la charge de travail. Embaucher un Docteur tout en achetant un Kit de Médicaments peut être une méthode efficace pour obtenir d'appréciables bonus.* 

Chaque phase de recrutement vous offre deux chances d'embaucher de nouveaux Docteurs, suivies d'une réinitialisation de la zone de recrutement pour la manche suivante. Effectuez les actions suivantes :

**A. Poser une option sur un Docteur sans région**

**B. Embaucher de nouveaux Docteurs et acheter des Kits de Médicaments**

**C. Réinitialiser la zone de recrutement**

## **A. Poser une option sur un Docteur sans région**

En fonction de l'ordre sur la Piste de Réputation, les joueurs choisissent chacun leur tour s'ils souhaitent ou non poser une option sur un Docteur sans région. Il s'agit des Docteurs posés faces visibles en haut du Plateau. Poser une option à ce moment vous permet de réserver ce Docteur pour l'embaucher lors de votre tour à l'action B. Si vous décidez de réserver l'un de ces Docteurs, payez 2 Drachmes (à remettre dans la réserve

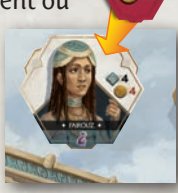

générale), puis placez votre Jeton Option sur le Docteur disponible (sur lequel aucune option n'a été posée) de votre choix.

*Rappel : l'ordre de la Piste de Réputation est déterminé de droite à gauche. Le joueur dont le Pion est le plus à droite est en tête. Si plusieurs Pions sont sur la même case, celui qui est au-dessus est considéré comme étant le premier. Si plusieurs Pions sont empilés à l'extrémité droite de la Piste et que l'un de ces joueurs gagne de la Réputation, son Pion passe en haut de la pile. Si plusieurs Pions sont empilés à l'extrémité gauche de la Piste et qu'un joueur perd de la Réputation, son Pion passe en bas de la pile.*

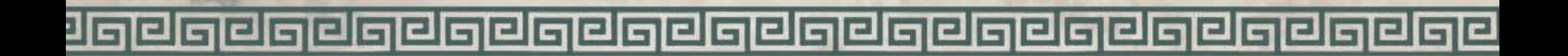

Chaque Tuile ne peut contenir qu'un seul Jeton Option. Si vous finissez par embaucher ce Docteur, vos 2 Drachmes seront déduites du coût d'embauche. Si vous décidez de ne pas embaucher le Docteur sur lequel vous avez posé une option, les Drachmes seront perdues. Continuez selon l'ordre de la Piste de Réputation jusqu'à ce que tous les joueurs aient eu l'occasion de réserver un Docteur.

*Pour une partie à moins de 4 joueurs : lorsque le Pion d'un joueur virtuel est le suivant sur la Piste de Réputation, une option est posée sur l'un des Docteurs sans région, s'il en reste de libres. Aucun Jeton Option n'est utilisé ; il suffit de remettre dans la boîte le Docteur sans option portant le Numéro d'identification le plus élevé.*

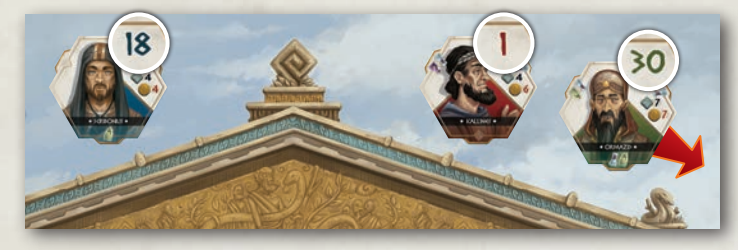

*Pour une partie en solo : un joueur virtuel marque immédiatement 1 PV pour chaque contrat sur le Docteur défaussé.*

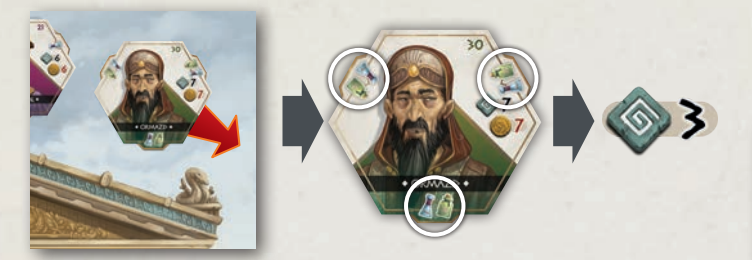

## **B. Embaucher de nouveaux Docteurs et acheter des Kits de Médicaments**

Retournez la tuile du haut de chaque pile de Docteurs régionaux. En suivant à nouveau l'ordre de la Piste de Réputation, les joueurs peuvent choisir parmi les actions suivantes :

**a. Embaucher un Docteur régional**

**b. Acheter un Kit de Médicaments**

#### **c. Acheter un Lot**

#### **d. Passer**

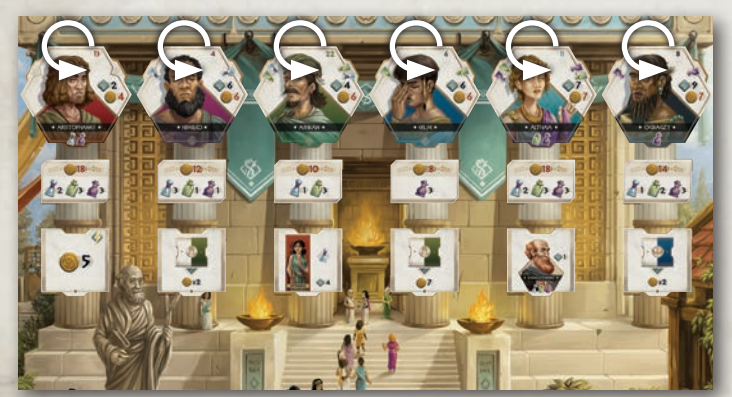

#### **a. Embaucher un Docteur**

**régional.** Pour embaucher un Docteur régional, choisissez un Docteur disponible dans la zone de recrutement régional. Il s'agit d'un Docteur face visible dans une colonne **contenant un Kit de Médicaments face visible.** Payez le coût d'embauche (dans la réserve générale), puis prenez le Docteur et posez-le, face visible, devant vous. Il est maintenant prêt à traiter des Patients.

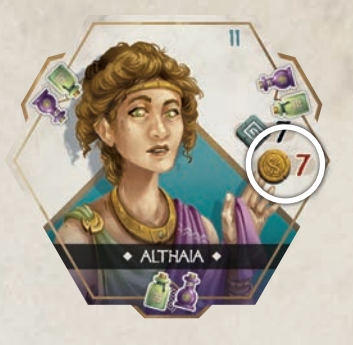

*Pour une partie à moins de 4 joueurs : au tour d'un joueur virtuel, remettez dans la boîte le Docteur portant le Numéro d'identification le plus élevé disponible dans la zone de recrutement régional. Enlevez également le Kit de Médicaments et la Tuile Connaissance situés dans la même colonne.*

*Pour une partie en solo : un joueur virtuel marque immédiatement 1 PV pour chaque contrat sur le Docteur défaussé.* 

**b. Acheter un Kit de Médicaments.** Pour acheter un Kit de Médicaments disponible (face visible dans une colonne **contenant un Docteur régional face visible**) payez-en le coût (dans la réserve générale). Prenez les Fioles de Médicament correspondantes, posez-les à côté de votre Plateau et défaussez le Kit de Médicaments.

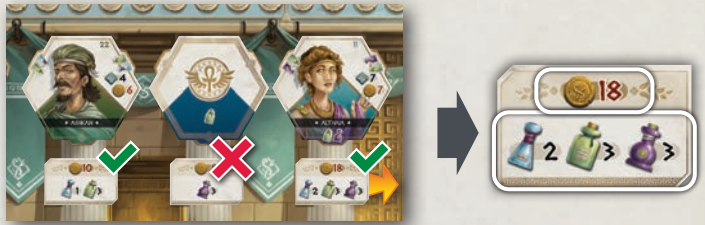

*Remarque : vous ne pouvez ni embaucher un Docteur dans une colonne où le Kit de Médicaments a déjà été acheté, ni acheter un Kit de Médicaments dans une colonne ou le Docteur a déjà été embauché.*

**c. Acheter un Lot.** Vous pouvez acheter un Docteur et un Kit de Médicaments disponibles simultanément s'ils se trouvent dans la même région. En récompense, vous obtenez alors également une Tuile Connaissance. Choisissez une région et payez le coût combiné pour embaucher le Docteur **et** acheter le Kit de Médicaments de cette région. Prenez le Docteur et les Fioles de Médicament correspondantes, posez-les à côté de votre Plateau et défaussez le Kit de Médicaments. **Prenez également la Tuile Connaissance de la même région** complétant le Lot.

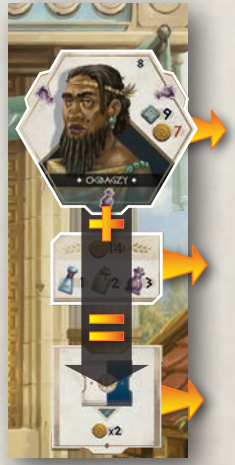

Les Tuiles Connaissance sont toutes à usage unique. Certaines peuvent être gardées en main et utilisées au moment opportun, d'autres portent un symbole éclair  $\Diamond$  pour indiquer qu'elles doivent être utilisées immédiatement. Une fois utilisée, une tuile est remise dans la boîte. En phase 4, une Tuile Connaissance peut être défaussée à la place de n'importe quel Médicament lors du traitement d'un Patient.

**d. Passer.** Vous n'êtes pas obligé d'effectuer une action et pouvez donc choisir de passer.

## EMBAUCHE DES DOCTEURS RÉSERVÉS

Après avoir effectué une action **a, b, c** ou **d,** vous pouvez également décider **d'embaucher le Docteur sur lequel vous avez précédemment posé une option.** Si tel est votre souhait, payez le coût d'embauche de ce Docteur (dans la réserve générale), **en y retranchant les 2 Drachmes payées précédemment.** Récupérez votre Jeton Option et placez le Docteur réservé face visible à côté de votre Plateau. Il est maintenant prêt à traiter des Patients. Si vous n'aviez pas posé d'option sur un Docteur au début de cette phase, vous ne pouvez pas embaucher de Docteur sans région.

#### 

## **C. Réinitialiser la zone de recrutement**

Effectuez les actions suivantes :

- 1. **Remettez tous les Jetons Option** restant éventuellement sur les Docteurs sans région à côté des Plateaux des joueurs concernés.
- 2. **Décalez vers la droite tous les Docteurs faces visibles** restant éventuellement dans la zone sans région pour combler tout intervalle.
- 3. **Tout Docteur face visible encore présent dans la zone de recrutement régionale est déplacé dans le sens horaire,**  en commençant par celui le plus à gauche, qui se retrouve sur la case libre la plus à droite dans la zone sans région.
- 4. S'il reste plus de Docteurs régionaux faces visibles que de cases libres dans la zone sans région, **défaussez le Docteur de la case la plus à droite de la zone sans région,** faites glisser tous les Docteurs de la zone sans région vers la droite et placez le Docteur régional restant suivant sur la case maintenant vacante de la zone sans région.
- 5. Répétez cette opération autant de fois que nécessaire pour que la zone de recrutement régional ne contienne plus de Docteur face visible.
- 6. Si, au contraire, il ne reste pas suffisamment de Docteurs régionaux pour remplir toutes les cases de la zone sans région, **ajoutez des Docteurs de la Pile des Docteurs suppléants jusqu'à ce que la zone sans région soit pleine.** S'il n'y a pas suffisamment de Docteurs pour remplir la zone sans région, celle-ci contiendra moins de 4 Docteurs sans région au tour suivant.

*Exemple 1 : c'est la fin de la phase 3 (Recrutement). Il reste deux Docteurs dans la zone sans région : Philoxenos et Lacydes. Le joueur jaune a choisi de ne pas embaucher Philoxenos et reprend donc son Jeton Option. Philoxenos glisse alors vers la droite, pour se retrouver à côté de Lacydes.*

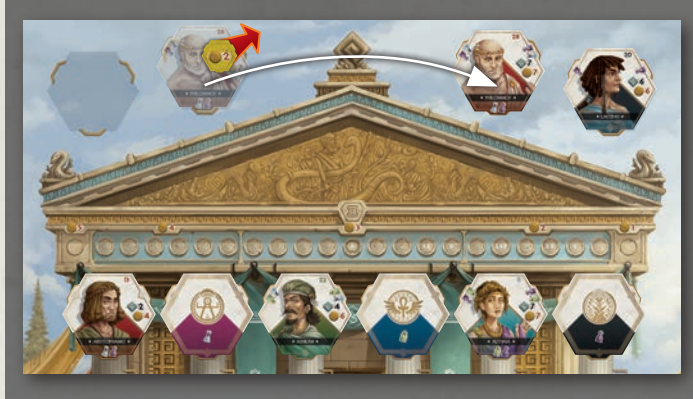

*Ensuite, Aristophane (le Docteur le plus à gauche dans la zone de recrutement régional) passe à la case disponible la plus à droite dans la zone sans région.*

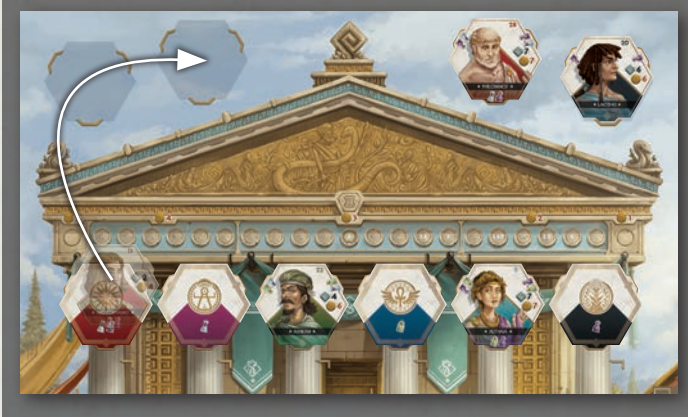

*Les Docteurs continuent à se déplacer dans le sens horaire : Ashkan remplit la dernière case libre de la zone sans région. Comme il reste Althaia face visible dans la zone de recrutement, Lacydes doit être défaussé (suite à la page 12).*

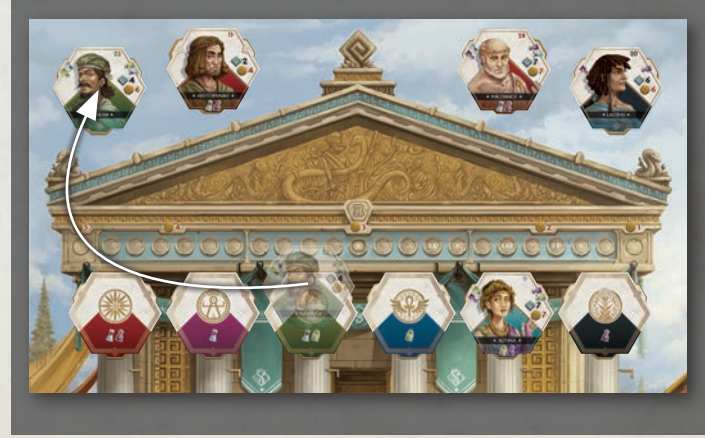

*Lacydes est défaussé, car il est le Docteur le plus à droite. Une fois ceci fait, tous les autres Docteurs glissent vers la droite.*

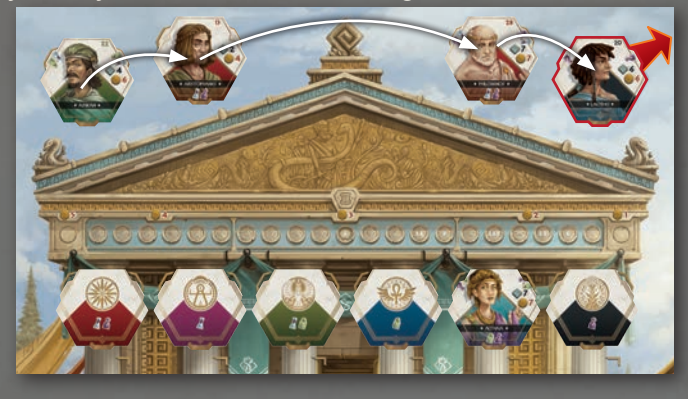

*Enfin, Althaia passe de la zone de recrutement à la case la plus à gauche de la zone sans région. Toutes les piles de la zone de recrutement régional sont maintenant faces cachées.*

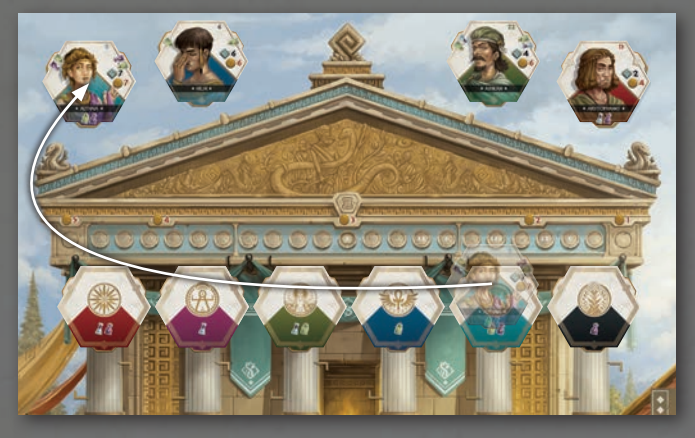

*Exemple 2 : à la fin de la phase de recrutement, il ne reste aucun Docteur dans la zone sans région. Seuls 2 Docteurs restent faces visibles dans la zone de recrutement régional. Ils sont tous deux déplacés aussi loin que possible, dans le sens horaire, dans la zone sans région. Comme il reste encore 2 cases vides et qu'il n'y a plus de Docteurs régionaux faces visibles, les joueurs ajoutent le dernier Docteur de la Pile des Docteurs suppléants. Comme il ne reste plus de Docteur suppléant, la dernière case de la zone sans région reste vide. Il n'y aura donc que 3 Docteurs sur lesquels poser une option à la* 

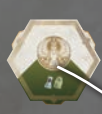

*manche suivante.*

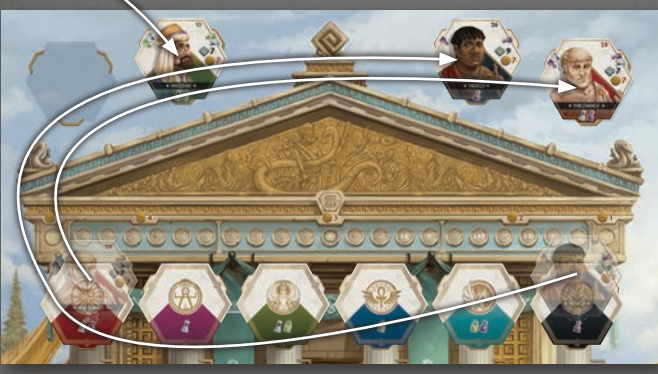

## 4. TRAITEMENT (Θεραπεία/therapeia)

*Les Patients attendent dans votre Salle d'examen d'être vus et traités par un Docteur. Après votre recrutement avisé, vous devriez pouvoir traiter tout le monde. Cependant, si un Patient doit attendre d'être traité pendant plus d'une manche, il est possible que son état empire.* 

Bien que l'ordre des joueurs ne soit pas important, il peut être utile de traiter vos Patients dans l'ordre du tour lors de vos premières parties. Les joueurs expérimentés peuvent traiter les Patients simultanément.

Chaque Patient a besoin de Médicaments spécifiques que seuls certains Docteurs sont à même d'administrer.

Effectuez les actions suivantes :

## **A. Associer les Patients aux Docteurs**

**Associer un Patient** de votre Salle d'examen ou de votre Salle d'urgence **avec 1 ou plusieurs Docteurs** qui peuvent administrer les Médicaments spécifiques nécessaires. Si les besoins d'un Patient sont intégralement satisfaits par un Docteur, il n'est pas possible d'associer un autre Docteur à ce Patient. **Ceci signifie que vous ne pouvez pas associer un Docteur à un Patient juste pour remplir le contrat de ce Docteur.**

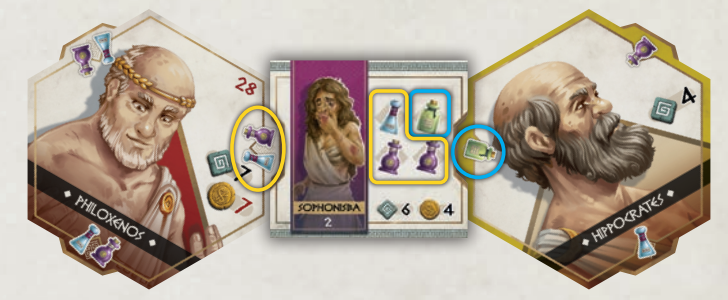

**B. Administrer des Médicaments**

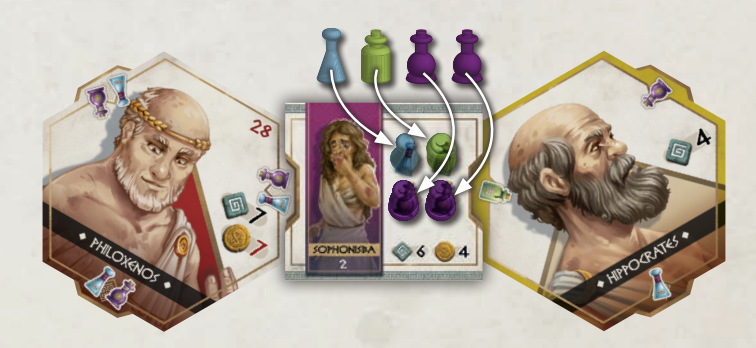

**Ajouter la dose demandée de Médicament** sur la Tuile Patient.

**Si l'une de ces conditions (A et B) ne peut pas être complètement satisfaite, vous ne pouvez pas traiter ce Patient pour le moment et il reste sur votre Plateau.**

## 

*Remarque : les Fioles de Médicament peuvent être achetées ou vendues à tout moment. Acheter 1 Médicament coûte 3 Drachmes, en vendre 1 rapporte 2 Drachmes. Souvenez-vous que vous pouvez dépenser un Jeton Assistant à la place de 2 Drachmes. Ceci est rappelé sur les Jetons Assistant et les Plateaux personnels :* 

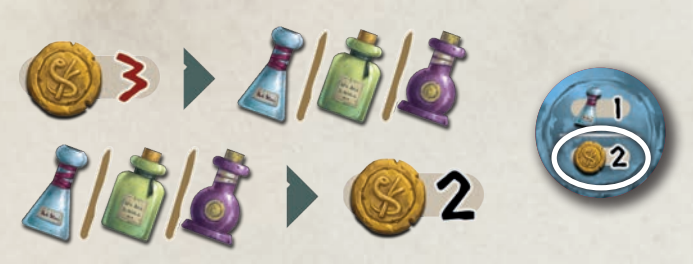

*Remarque : une Tuile Connaissance peut remplacer une Fiole de tout Médicament lors du traitement d'un Patient. Un Jeton Assistant peut remplacer une Fiole du Médicament de la couleur appropriée lors du traitement d'un Patient. Plusieurs Tuiles Connaissance ou Jetons Assistant peuvent être utilisés en même temps.*

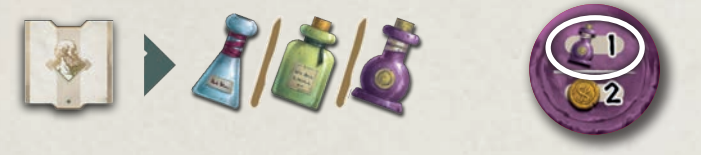

*Exemple : Galen a 2 Patients dans sa Salle d'examen. L'un a besoin d'un Docteur qui peut administrer des Potions et des Onguents, l'autre d'un Docteur qui peut administrer des Herbes et des Onguents.*

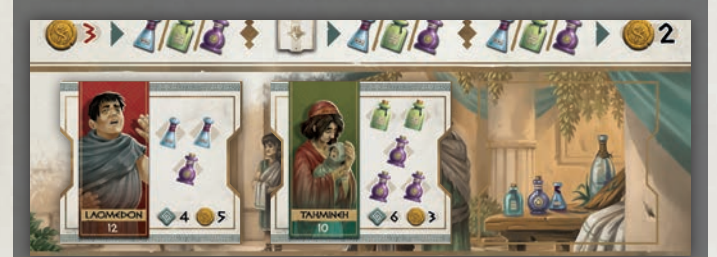

*Il dispose d'un Docteur (avec un contrat libre) pouvant administrer des Potions et des Onguents, et place donc le Patient aux Potions et Onguents au contact de ce contrat, puis ajoute les Médicaments nécessaires sur la Tuile du Patient, qu'il prend à côté de son Plateau.*

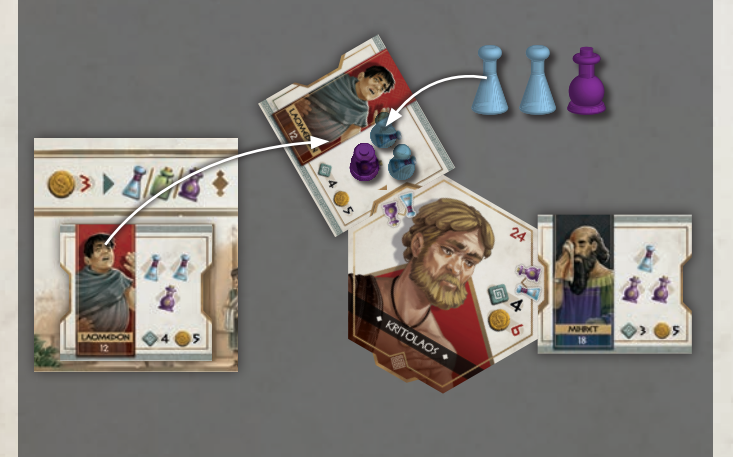

*L'autre Patient doit être traité par deux Docteurs différents, puisqu'il possède un nouveau Docteur qui ne peut administrer que des Herbes et un ancien Docteur qui ne peut administrer que des Onguents. Il peut ajouter ce nouveau Patient à son ancien Docteur et le nouveau Docteur peut être placé de l'autre côté du Patient. Galen remplit alors la Tuile Patient avec les Médicaments nécessaires, qu'il prend à côté de son Plateau.*

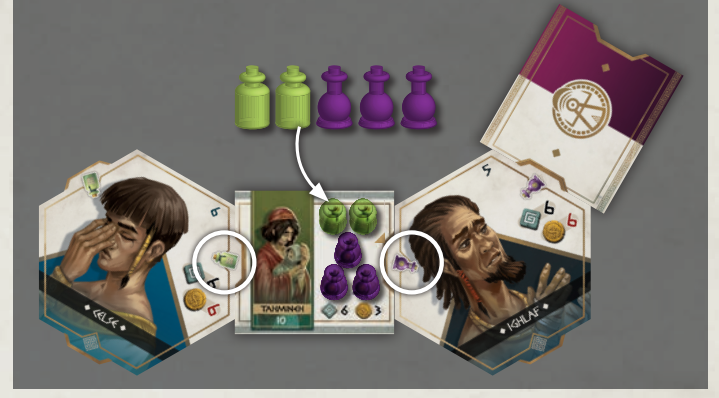

Les Docteurs et les Patients obtenus lors de la manche en cours peuvent être librement organisés et orientés au sein de groupes (c'est-à-dire un ensemble de Docteurs et de Patients). Il est possible que certains groupes de Docteurs et de Patients restent des manches précédentes (voir phase 5, Décompte des points) ; ces groupes existants ne peuvent pas être réorganisés. Cependant, ils peuvent être connectés à de nouveaux Patients, Docteurs et/ ou autres groupes existants.

*Exemple : voici ce qui pourrait rester devant un joueur à la fin d'une manche :*

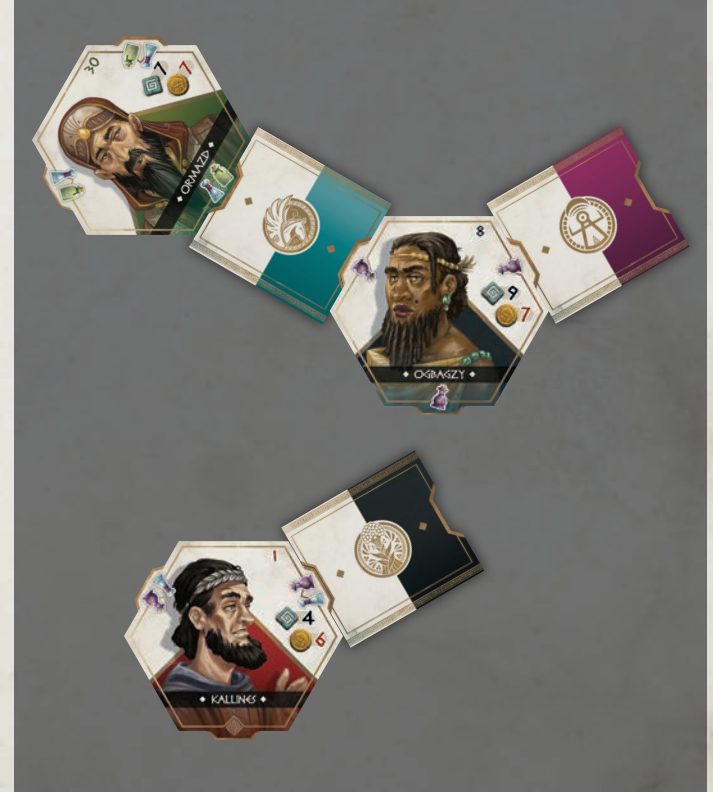

## 5. DÉCOMPTE DES POINTS

### (Βαθμολόγησις/vathmologesis)

*En l'absence de soins, l'état des patients peut induire l'urgence voire, en cas d'attente prolongée, le décès, provoquant le déshonneur de votre hôpital. À l'inverse, les Patients bien traités parleront de vos compétences à travers tout le pays, assurant ainsi la réputation de votre équipe dans le monde médical !*

**Tous les joueurs effectuent simultanément les actions suivantes dans l'ordre :**

- **A. Déplacer vos Patients**
- **B. Gagner de la Réputation**
- **C. Laisser sortir les Patients**
- **D. Mettre les Docteurs à la retraite**
- **E. Ajouter des Pots-de-vin et remplir les files d'attente**

## **A. Déplacer vos Patients**

S'il reste des Patients dans votre **Salle d'urgence**, ils n'ont pas été traités et trépassent. Placez tous les Patients non traités de votre Salle d'urgence faces cachées dans la partie inférieure de votre Plateau. Ils sont condamnés à errer dans les Enfers jusqu'à la fin de la partie.

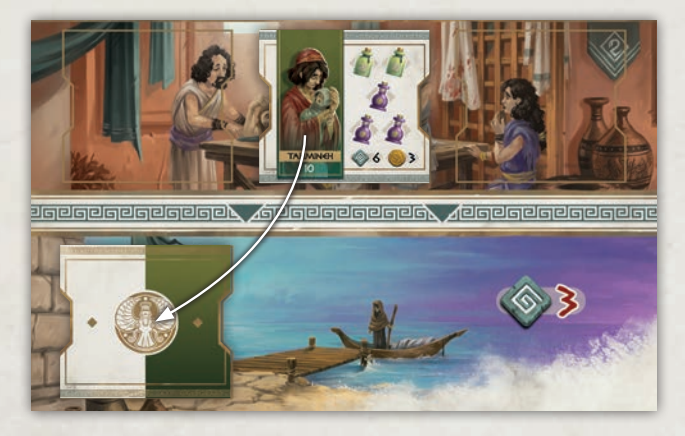

Tout Patient qui reste dans votre **Salle d'examen** voit son état empirer et passe dans votre Salle d'urgence.

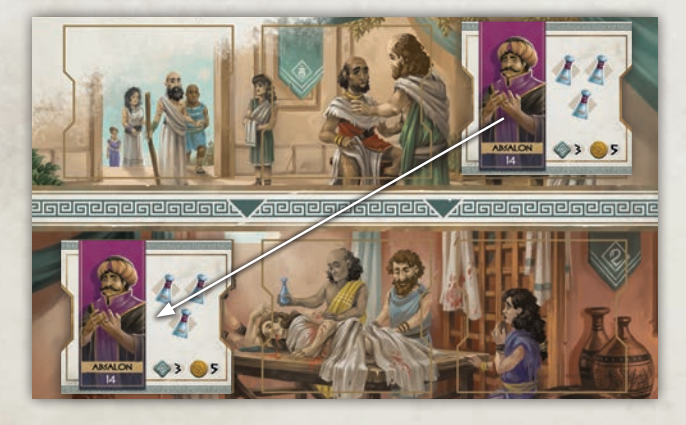

## **B. Gagner de la Réputation**

Dans l'ordre de la Piste de Réputation, comptez le nombre de

Patients que vous avez traités lors de cette manche (ceux qui sont face visible à côté de Docteurs) et gagnez autant de points de Réputation.

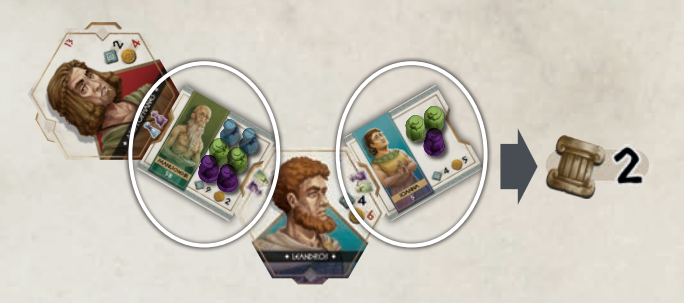

## **C. Laisser sortir les Patients**

Pour chaque Patient traité à cette manche, gagnez les PV indiqués sur sa Tuile et remettez les Médicaments posés dessus dans la réserve générale. Laissez sortir le Patient en retournant sa Tuile face cachée. Il ne sera plus compté et ne rapportera plus de points, mais la Tuile Patient reste associée au(x) Docteur(s) pour indiquer que l'un des contrats de ce Docteur a été rempli.

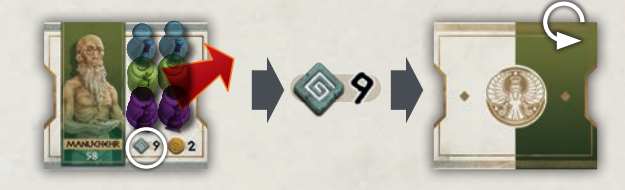

## **D. Mettre les Docteurs à la retraite**

Pour chaque Docteur dont tous les contrats sont associés à une Tuile Patient, marquez les PV indiqués sur leur Tuile, puis mettez ce Docteur à la retraite en remettant la Tuile dans la boîte. Tout Patient qui n'est plus associé à aucun Docteur est également remis dans la boîte.

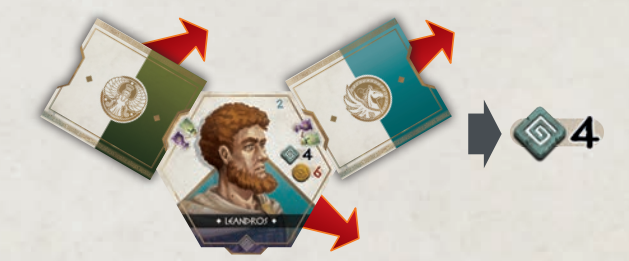

*Remarque : une fois que votre Docteur de base a rempli tous ses contrats, vous pouvez choisir de le garder à votre service. Marquez les PV indiqués, puis défaussez les Patients associés, si possible. Il est maintenant prêt à être réutilisé. Gardez à l'esprit que vous devrez le payer à la phase 2.*

## **E. Ajouter des Pots-de-vin et remplir les files d'attente**

Faites glisser tous les Patients restants vers le haut de leur colonne et placez un Pot-de-vin de 1 Drachme sur chacun d'eux. Remplissez ensuite tous les intervalles avec de nouveaux Patients des piles correspondant aux colonnes, de haut en bas. Enfin, défaussez tout Kit de Médicaments et/ou Tuile Connaissance face visible restant, puis retournez chacune des Tuiles du dessus des piles correspondantes faces visibles.

*Exemple : Philoxenos a rempli tous ses contrats, Athena marque donc les 7 PV de la Tuile Docteur et celle-ci est défaussée avec ses Patients déjà sortis. Il reste des contrats à remplir pour les Docteurs Tedros et Oribase, et ils restent donc avec leurs Patients déjà sortis.*

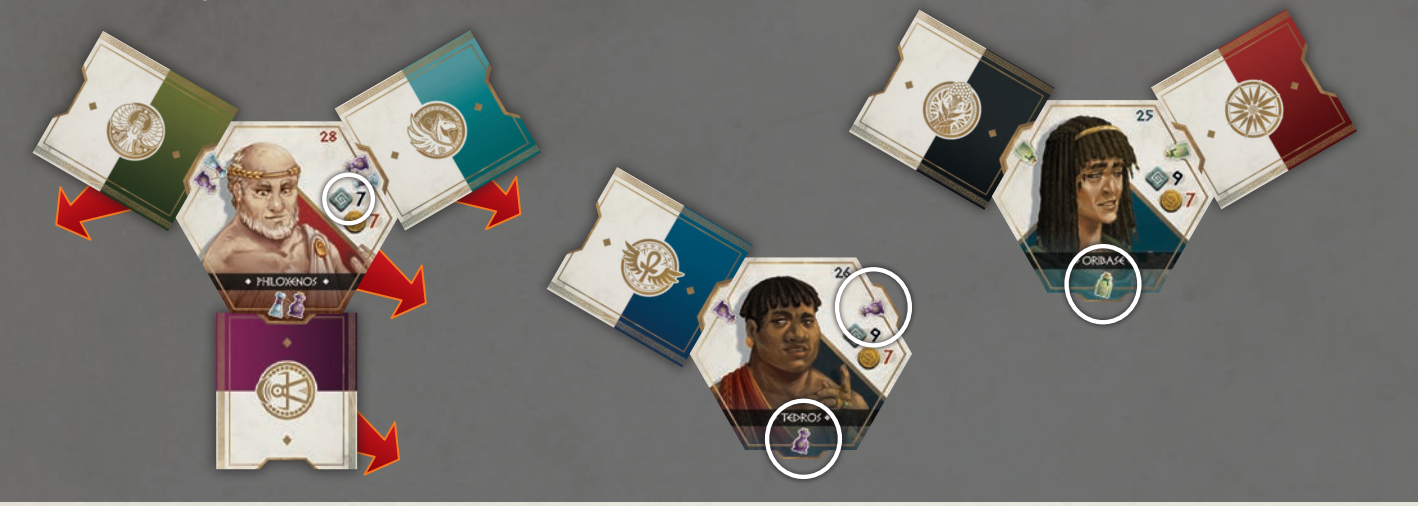

## FIN DE LA PARTIE

La partie s'achève à la fin de la 4ème manche.

Vous pouvez traiter tout Patient restant dans votre Salle d'urgence sans utiliser de Docteur, pour autant que vous disposiez des Médicaments nécessaires. Vous ne marquez pas de PV pour ces Patients en automédication, mais ils sont remis dans la boîte. Chaque Patient non traité passe maintenant dans les Enfers.

Vous perdez 3 PV par Patient perdu dans les Enfers, en bas de votre Plateau.

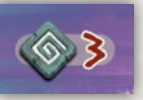

Le joueur qui a le plus de PV a réellement fait honneur aux préceptes d'Hippocrate et est déclaré vainqueur ! En cas d'égalité, le joueur en tête sur la Piste de Réputation (le plus à droite et au-dessus des autres Pions) l'emporte.

*Pour une partie en solo : votre réussite dépend des Pions de PV des joueurs virtuels. Comparez votre score aux leurs. Terminez-vous en dernière position ? En troisième ? Ce n'est que si vous les surpassez tous que vous pouvez vous déclarer vainqueur ! Conseil : si vous voulez augmenter le niveau de difficulté, ajoutez 2 PV à un joueur virtuel à chaque fois qu'il prend un Patient dans une colonne offrant un Assistant (2,4,6).*

## **REDITS**

**AUTEUR :** Alain Orban **ILLUSTRATRICE :** Laura Bevon **CHEF DE PROJET :** Rudy Seuntjens **DÉVELOPPEUR :** Seb Van Deun **DIRECTEUR ARTISTIQUE :** Rafaël Theunis **CONCEPTION DE L'INSERT :** Meeplemaker **RÉDACTRICE:** Amanda Erven (avec des remerciements particuliers au Groupe de jeux de société Επιτραπαιζουμε) **TRADUCTION ET RELECTURE FRANÇAISE:** Julien Griffon & Matthieu Emont pour The Geeky Pen **CONTRÔLE QUALITÉ :** Eefje Gielis **LOGISTIQUE :** Wim Goossens 

**Un mot de l'auteur :** *Un très grand merci à ma femme, qui était à l'origine de nos vacances sur l'île de Kos et, par voie de conséquence, de la création de ce jeu. Un grand merci à tous mes testeurs, surtout mes enfants adorés, Geoffrey et Justine, ainsi qu'à tous ceux qui ont participé au développement du jeu : Romain, Maxime, Léa, François, Mikye, Franck, Robin, Mario, Xavier, Sébastien, le club de jeux Ludocondroz, le club de jeux du jeudi de Plainevaux ; et à toutes celles et tous ceux que j'ai pu oublier… désolé !*

*Un grand merci à l'équipe de Game Brewer pour son travail exceptionnel et pour sa confiance, et un coup de chapeau à Laura pour le travail impressionnant qu'elle a fourni pour les illustrations.*

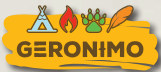

*Pour le Benelux: Pour la France: Pour tout autre pays:*

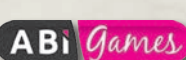

*6 rue des Francs Tireurs 74000 Annecy - France www.abigames.fr*

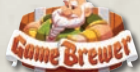

*262 N. University Ave. Farmington, Utah 84025 - USA gamebrewer.com/customer-service*

*En cas de problème avec ce produit, veuillez contacter le point de vente où vous avez acheté ce jeu ou notre service client:*

> *Rue Constant Dozo 8, 5380 Fernelmont - Belgium contact@geronimogames.com*

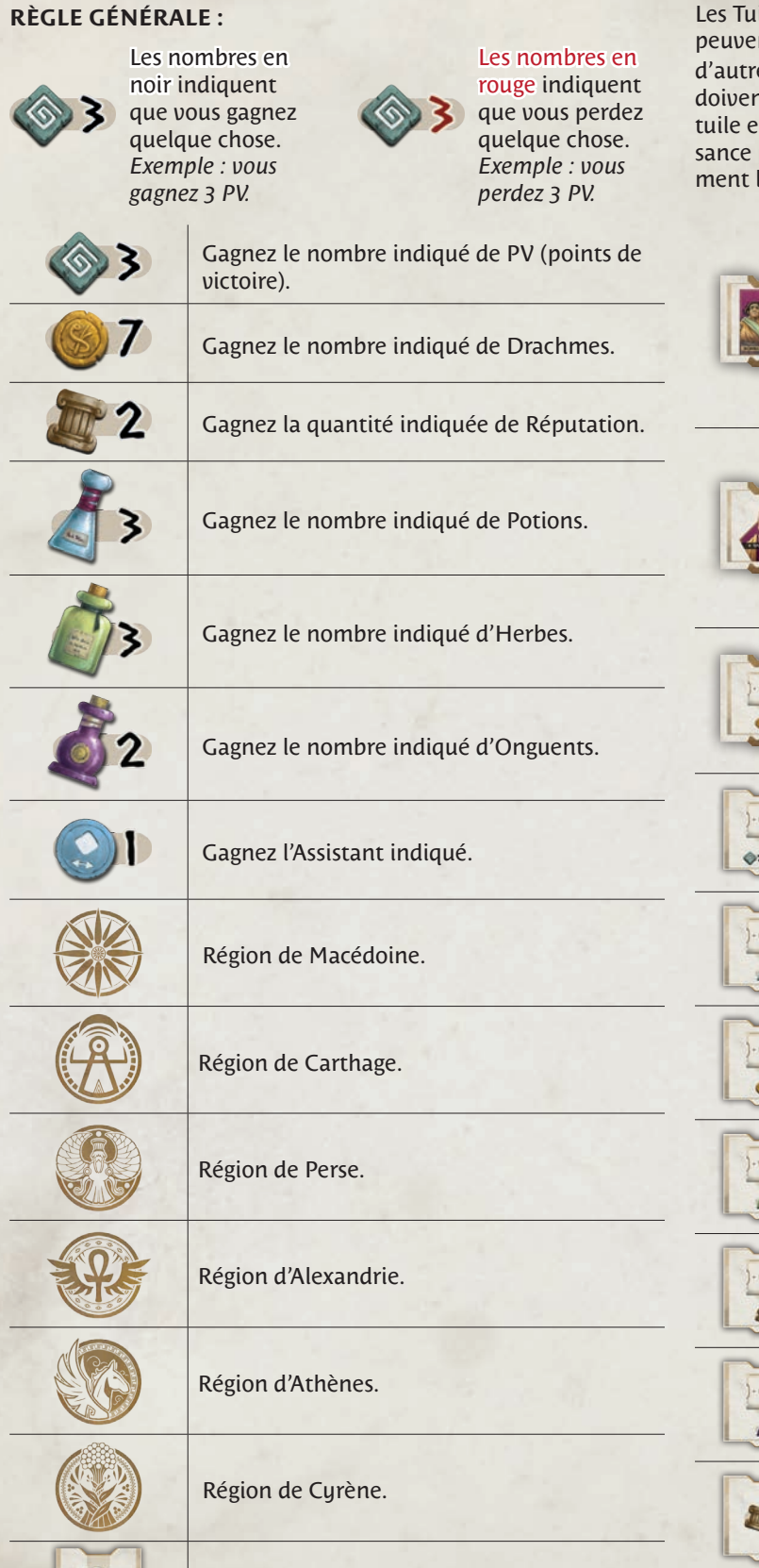

## ICONOGRAPHIE TUILES CONNAISSANCE

Les Tuiles Connaissance sont toutes à usage unique. Certaines peuvent être gardées en main et utilisées au moment opportun, d'autres portent un symbole éclair  $\blacklozenge$  pour indiquer qu'elles doivent être utilisées immédiatement. Une fois utilisée, une tuile est remise dans la boîte. En phase 4, une Tuile Connaissance peut être défaussée à la place de n'importe quel Médicament lors du traitement d'un Patient.

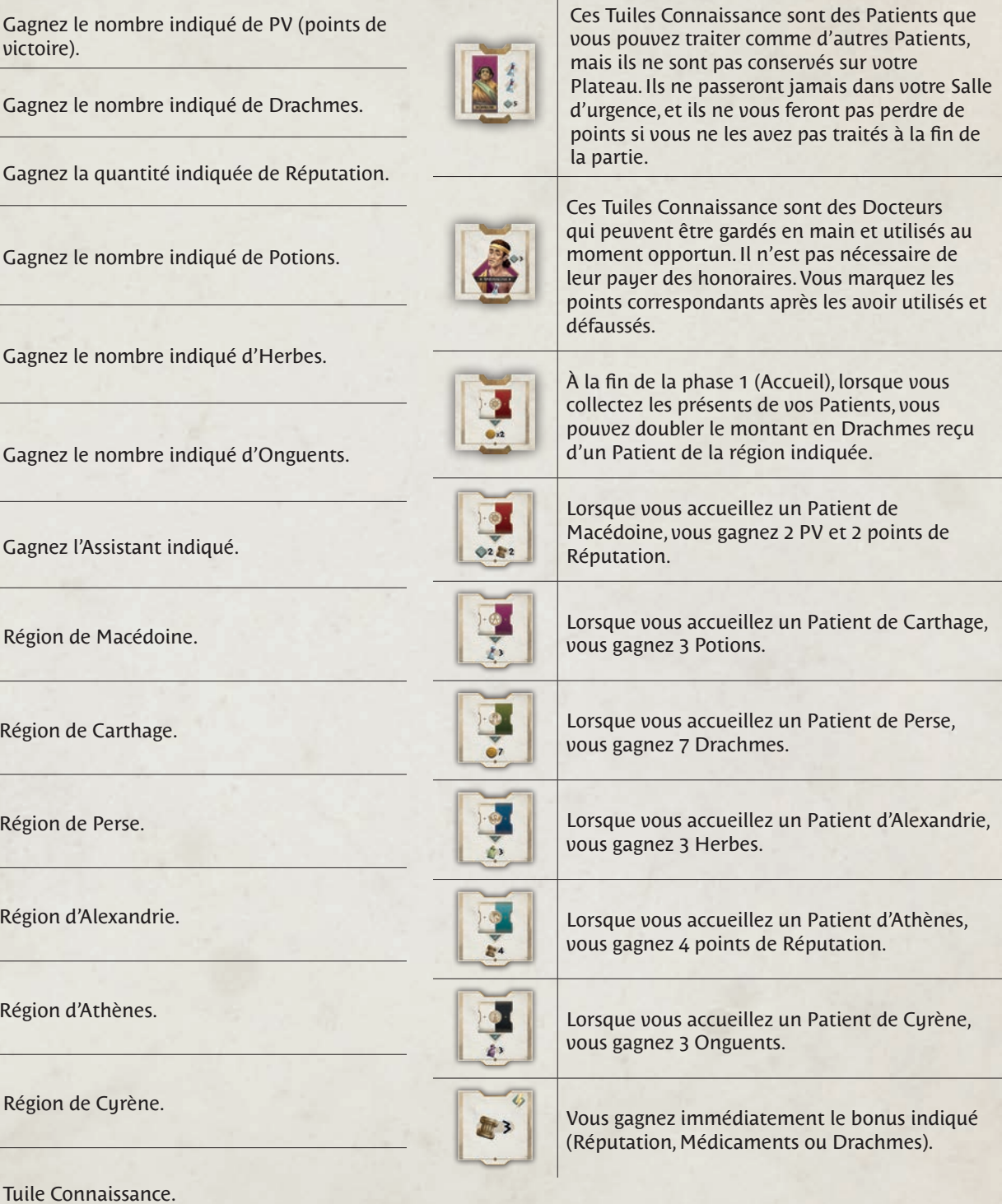

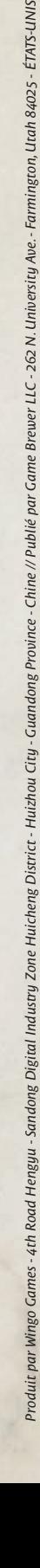